$<<$ 

 $,$  tushu007.com

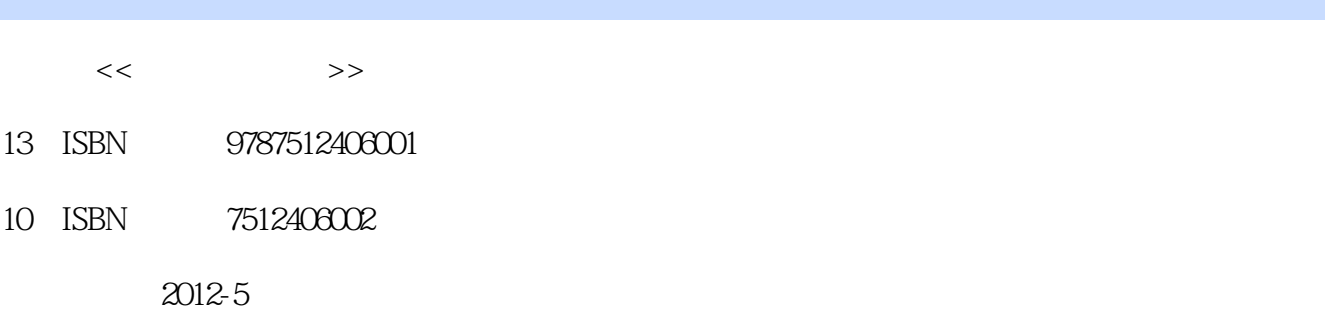

 $(2012-05)$ 

页数:320

PDF

http://www.tushu007.com

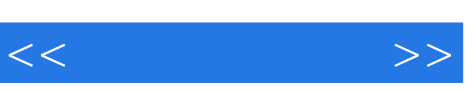

《高职高专"十二五"规划师范教材:现代工程制图(第2版)》采用最新《技术制图》与《机

 $\frac{a}{\sqrt{2}}$ 

, tushu007.com

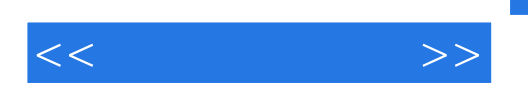

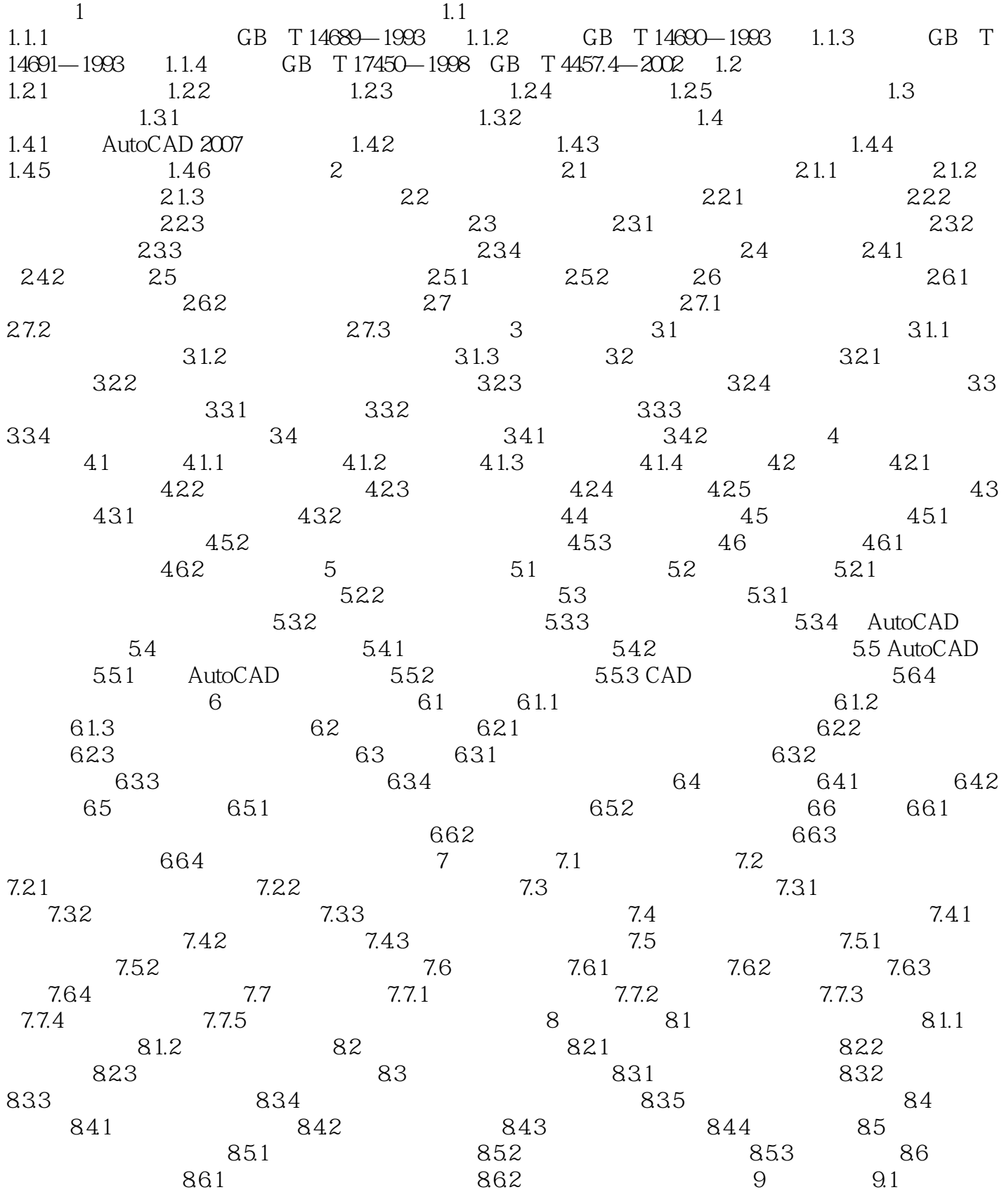

 $,$  tushu007.com

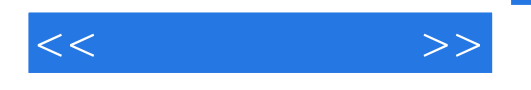

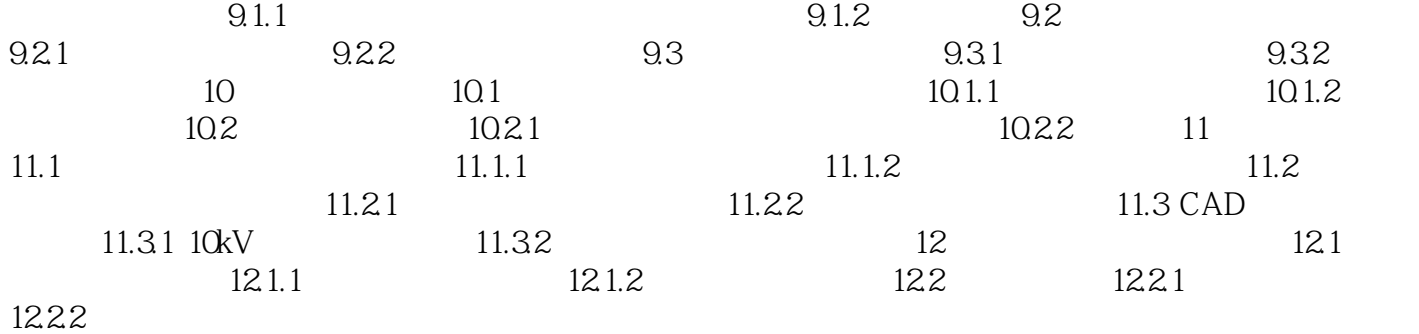

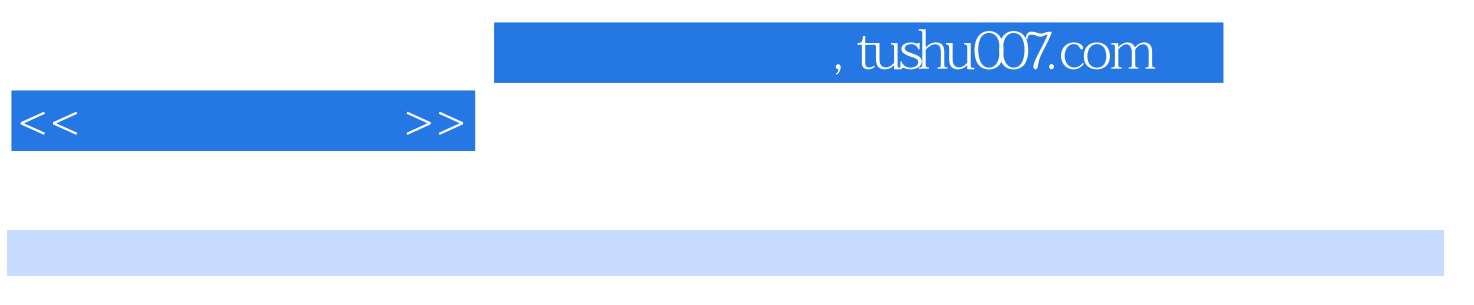

 $\sim$  2

AutoCAD 2007

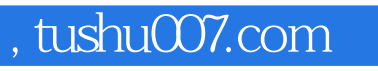

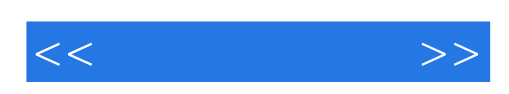

本站所提供下载的PDF图书仅提供预览和简介,请支持正版图书。

更多资源请访问:http://www.tushu007.com